# <span id="page-0-0"></span>Lecture 12: Multivariable Calculus

Reading: Kreyszig Sections: 9.5, 9.6, 9.7 (pages389–398, 400–403, 403–409)

## The Calculus of Curves

In the last lecture, the derivatives of a vector that varied continuously with a parameter,  $\vec{r}(t)$ , were considered. It is natural to think of  $\vec{r}(t)$  as a curve in whatever space the vector  $\vec{r}$  is defined. The most familiar example is a curve in the plane: the two values  $(x(t), y(t))$  are mapped onto the plane through values as t sweeps through its range  $t_{initial} \le t \le t_{final}$ . curve in three-dimensional Cartesian space is the mapping of three values  $(x(t), y(t), z(t))$ ; and in cylindrical coordinates it is:  $(r(t), \theta(t), z(t))$ . In general, a curve is represented by N coordinates, as a *single parameter* (i.e., t) takes on a range of numbers—the N coordinates form the embedding space.

Objects that have more dimensions than curves need more parameters. The number of parameters is the dimensionality of the object and the number of coordinates is the dimensionality of the embedding space. What we naturally call a surface is a two dimensional object embedded in a three-dimensional space—for example, in Cartesian coordinates  $(x(u, v), y(u, v), z(u, v))$  is a surface.

The two-dimensional surface  $(x(u, v), y(u, v), z(u, v))$  can itself become an embedding space for lower dimensional objects; for example, the curve  $(u(t), v(t))$  is embedded in the surface  $(u, v)$  which itself is embedded in  $(x, y, z)$ . In other words, the curve  $(x(u(t), v(t)), y(u(t), v(t)), z(u(t), v(t)))$  can be considered to be embedded in  $(u, v)$ , or embedded in  $(x, y, z)$  and constrained to the surface  $(x(u, v), y(u, v), z(u, v))$ .

In higher dimensions, there are many more possibilities and we can make a few introductory remarks about the language that is used to describe them. For application to physical problems, these considerations indicate the number of degrees-of-freedom [3.016 Home](http://pruffle.mit.edu/3.016-2006/)

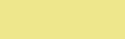

JJ J I II

Full Screen

Close

Quit

c W. Craig Carter

<span id="page-1-0"></span>that are available and the conditions that a system is over-constrained. An N-dimensional surface (sometimes called a hyper $surface)$  embedded in an M-dimensional space is said to have *codimension*  $M - N$ . Some objects cannot be embedded in a higher dimensional space; these are called non-embeddable, and examples include the Klein bottle which cannot be embedded in our three-dimensional space.

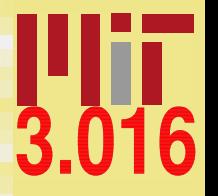

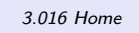

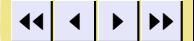

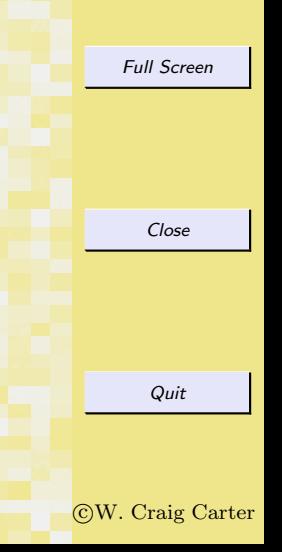

<span id="page-2-0"></span>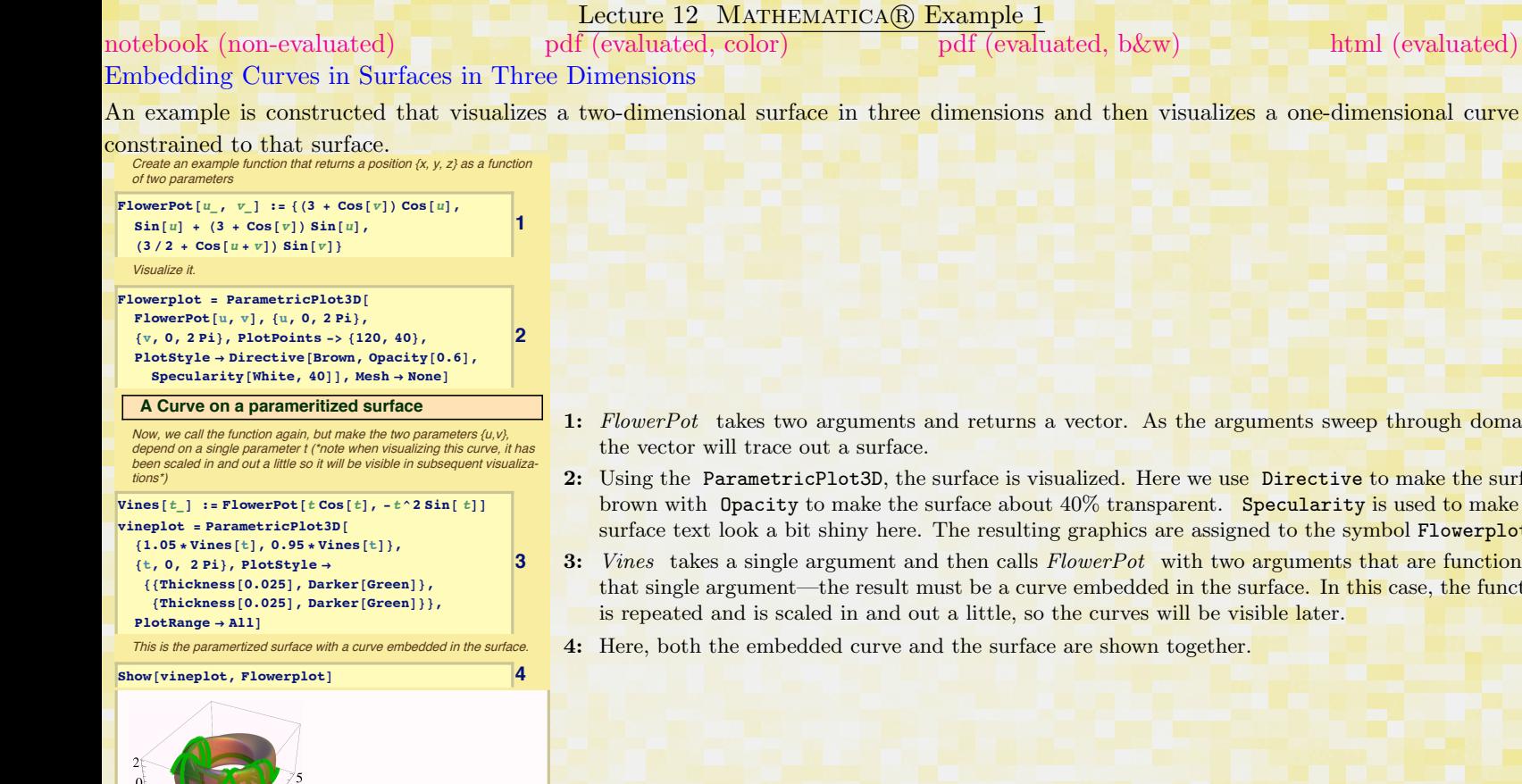

- nts sweep through domains,
- $\left| \left| \left| \left| \left| \right| \right| \right| \right|$   $\left| \left| \right| \right|$ rective to make the surface  ${\tt ularity}$  is used to make the <mark>o the symbo</mark>l Flower<mark>plot.</mark>
- ments that are functions of that single arguments are surface. In this case, the function

Full Screen

[3.016 Home](http://pruffle.mit.edu/3.016-2006/)

3.016

[html \(evaluated\)](http://pruffle.mit.edu/3.016-2011/html/Lecture-12/HTMLLinks/index_1.html)

Close

<span id="page-3-0"></span>Because the derivative of a curve with respect to its parameter is a tangent vector, the unit tangent can be defined immediately:

 $d\bar{r}$ dt  $\|\frac{d\vec{r}}{dt}\|$ 

 $\hat{u} =$ 

$$
\begin{array}{c}\n \bullet \\
\begin{array}{c}\n \bullet \\
\bullet \\
\end{array}\n \end{array}
$$

It is convenient to find a new parameter,  $s(t)$ , that would make the denominator in Eq. 12-1 equal to one. This parameter,  $s(t)$ , is the arc-length:

$$
s(t) = \int_{t_o}^t ds
$$
  
\n
$$
= \int_{t_o}^t \sqrt{dx^2 + dy^2 + dz^2}
$$
  
\n
$$
= \int_{t_o}^t \sqrt{\left(\frac{dx}{dt}\right)^2 + \left(\frac{dy}{dt}\right)^2 + \left(\frac{dz}{dt}\right)^2} dt
$$
  
\n
$$
= \int_{t_o}^t \sqrt{\left(\frac{d\vec{r}}{dt}\right) \cdot \left(\frac{d\vec{r}}{dt}\right)} dt
$$
  
\n
$$
= \int_{t_o}^t \sqrt{\left(\frac{d\vec{r}}{dt}\right) \cdot \left(\frac{d\vec{r}}{dt}\right)} dt
$$

and with  $s$  instead of  $t$ ,

$$
\hat{u}(s) = \frac{d\vec{r}}{ds} \tag{12-3}
$$

This is natural because  $\|\vec{r}\|$  and s have the same units (i.e., meters and meters, foots and feet, etc) instead of, for instance, time, t, that makes  $d\vec{r}/dt$  a velocity and involves two different kinds of units (e.g., furlongs and hours).

With the arc-length s, the magnitude of the curvature is particularly simple,

$$
\kappa(s) = \|\frac{d\hat{u}}{ds}\| = \|\frac{d^2\vec{r}}{ds^2}\| \tag{12-4}
$$

as is its interpretation—the curvature is a measure of how rapidly the unit tangent is changing direction.

Furthermore, the rate at which the unit tangent changes direction is a vector that must be normal to the tangent (because  $d(\hat{u} \cdot \hat{u} = 1) = 0$  and therefore the unit normal is defined by:

$$
\hat{p}(s) = \frac{1}{\kappa(s)} \frac{d\hat{u}}{ds} \tag{12-5}
$$

Full Screen

Close

<span id="page-4-0"></span>There are two unit vectors that are locally normal to the unit tangent vector  $\hat{u}'(s)$  and the curve unit normal  $\hat{p}(s) \times \hat{u}$ and  $\hat{u}(s) \times \hat{p}$ . This last choice is called the unit binormal,  $\hat{b} \equiv \hat{u}(s) \times \hat{p}$  and the three vectors together form a nice little moving orthogonal axis pinned to the curve. Furthermore, there are convenient relations between the vectors and differential geometric quantities called the Frenet equations.

### Using Arc-Length as a Curve's Parameter

However, it should be pointed out that—although re-parameterizing a curve in terms of its arc-length makes for simple analysis of a curve—achieving this re-parameterization is not necessarily simple.

Consider the steps required to represent a curve  $\vec{r}(t)$  in terms of its arc-length:

**integration** The integral in Eq. [12-2](#page-3-0) may or may not have a closed form for  $s(t)$ .

If it does, then we can perform the following operation:

**inversion**  $s(t)$  is typically a complicated function that is not easy to invert, i.e., solve for t in terms of s to get a  $t(s)$  that can be substituted into  $\vec{r}(t(s)) = \vec{r}(s)$ .

These difficulties usually result in treating the problem symbolically and resorting to numerical methods of achieving the integration and inversion steps.

[3.016 Home](http://pruffle.mit.edu/3.016-2006/)

JJ J I II

Full Screen

Close

## <span id="page-5-0"></span>Calculating arclength [notebook \(non-evaluated\)](http://pruffle.mit.edu/3.016-2011/Notebooks/L12/Lecture-12.nb) [pdf \(evaluated, color\)](http://pruffle.mit.edu/3.016-2011/pdf/L12/Lecture-12-2-COL.pdf) [pdf \(evaluated, b&w\)](http://pruffle.mit.edu/3.016-2011/pdf/L12/Lecture-12-2-BW.pdf) [html \(evaluated\)](http://pruffle.mit.edu/3.016-2011/html/Lecture-12/HTMLLinks/index_2.html)

Lecture 12 MATHEMATICA(R) Example 2

Examples of computing a curve's arc-length s from the relation  $ds = |d\vec{x}| = \sqrt{dx^2 + dy^2 + dz^2}$  are presented.

[Make up two functions that will illustrate the difference between a curve's](http://pruffle.mit.edu/3.016-2011/html/Lecture-12/HTMLLinks/index_2.html) parameter and its arclength

**<sup>1</sup> PrettyFlower@<sup>t</sup>\_<sup>D</sup> :<sup>=</sup> <sup>1</sup> <sup>4</sup> <sup>+</sup> <sup>3</sup> 4 Cos@3 <sup>t</sup>D**  ${8 \times 20}$  **Cos**  $[t]$  ^3, **Sin**  $[t]$  ^3, **Sin**  $[t]$  **Cos**  $[t]$  ^2 Bendy [t ] := { $\cos[t]$ ,  $\sin[t]$ ,  $\sin[t]$   $\cos[t]$ } 2

Here is a general way to take a function of a general parameter, t, and compute the arc length traversed as t varies from one value to another:

 $d$ **PlowerDt** = **Simplify**  $[D$  [PrettyFlower<sup>[t]</sup>, t]]  $3$ 

This is the arclength up to the parameter t, the integral does not have a closed-form

**8 8 B S B B B B B E B E B E B E B E B E B E B E B E B E E B E B E E B E E B E E B E E B E E B E E B E E B E E B** 

In other words,

 $ds^2 = dx^2 + dy^2 + dz^2$  so integrating the square root of this is the arclength

Applying this to the function Bendy defined above:

#### $\Phi$ **BendyDt** = **D**[Bendy[t], t]

This is the arclength up to the parameter t, the integral does have a closed-form, but is not easily invertible.

The arc length in this case is given by a tabulated function called an elliptic integral and after checking its behavior at  $t = 0$  we can plot it over the range  $\{t, 0, 2\pi\}$ .

#### **sBendy**  $\prime$ .  $t \rightarrow 0$

However, the inverse exits, we can find a t(s) (the curve parameter t for any arclength s)

 $Plot[$ **sBendy**,  $\{t, 0, 2Pi\}$ 

Alternatively, we can evaluate the expression for arc length numerically using the following:

**8**

 $Plot[Evaluate[$ 

**NIntegrate@Sqrt@dFlowerDt.dFlowerDtD,**  ${t, 0, \text{uplim}}$ ],  ${\text{uplim, 0, 6.4}}$ 

- 1–2: Two example functions of a single parameter t that return a vector  $\vec{x}$  are defined for this example.
- 3: Here, the tangent-vector for the function, *PrettyFlower* defined above, is computed.
- 4: This is an attempt to find a closed-form solution for arclength  $s(\tau) s(0) = \int_0^{\tau} \sqrt{(\frac{dc}{dt})^2} dt$ . A closed-form solution doesn't exist.
- 5: However, a closed-form solution does exist for the arclength of the  $Bendy$  function defined earlier. If the closed-form  $s(t)$  could be inverted (i.e.,  $t(s)$ ) then the curve  $c(t)$  could be expressed in terms of its natural variable  $c(s) = c(t(s))$ .
- 6–7: The plot,  $s(t)$ , is monotonically increasing, and therefore the function could always be inverted numerically.
- 8: Even for the arc-length that could not be evaluated in closed-form (i.e., PrettyFlower), a numerical integration could be used to perform the inversion.

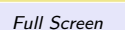

Close

Quit

JJ J I II

[3.016 Home](http://pruffle.mit.edu/3.016-2006/)

### <span id="page-6-0"></span>Scalar Functions with Vector Argument

(latitude and longitude).

In Materials Science and Engineering, the concept of a spatially varying function arises frequently: For example:

[3.016 Home](http://pruffle.mit.edu/3.016-2006/) JJ J I II Full Screen Close Quit **Concentration**  $c_i(x, y, z) = c_i(\vec{x})$  is the number (or moles) of chemical species of type *i per unit volume* located at the point  $\vec{x}$ . **Density**  $\rho(x, y, z) = \rho(\vec{x})$  mass per unit volume located at the point  $\vec{x}$  is  $\rho(x, y, z) = \rho(\vec{x})$ . **Energy Density**  $u(x, y, z) = u(\vec{x})$  energy per unit volume located at the point  $\vec{x}$ . The examples above are spatially-dependent densities of "extensive quantities." There are also spatially variable intensive quantities: **Temperature**  $T(x, y, z) = T(\vec{x})$  is the temperature which would be measured at the point  $\vec{x}$ . **Pressure**  $P(x, y, z) = P(\vec{x})$  is the pressure which would be measured at the point  $\vec{x}$ . Chemical Potential  $\mu_i(x, y, z) = \mu_i(\vec{x})$  is the chemical potential of the species i which would be measured at the point  $\vec{x}$ . Each example is a scalar function of space—that is, the function associates a scalar with each point in space. A topographical map is a familiar example of a graphical illustration of a scalar function (altitude) as a function of location

#### <span id="page-7-0"></span>How Confusion Can Develop in Thermodynamics

However, there are many other types of scalar functions of several arguments, such as the state function:  $U = U(S, V, N_i)$  or  $P = P(V, T, N_i)$ . It is sometimes useful to think of these types of functions a scalar functions of a "point" in a thermodynamics space.

However, this is often a source of confusion: notice that the internal energy is used in two different contexts above. One context is the value of the energy, say 128.2 Joules. The other context is the function  $U(S, V, N_i)$ . While the two symbols are identical, their meanings are quite different.

The root of the confusion lurks in the question, "What are the variables of  $U$ ?" Suppose that there is only one (independent) chemical species, then  $U(\cdot)$  has three variables, such as  $U(S, V, N)$ . "But if  $S(T, P, \mu)$ ,  $V(T, P, \mu)$ , and  $N(T, P, \mu)$  are known functions, then what are the variables of  $U$ ?" The answer is that they are any three independent variables, one could write  $U(T, P, \mu) = U(S(T, P, \mu), V(T, P, \mu), N(T, P, \mu))$ , and there are six other natural choices.

The trouble arises when variations of a function like U are queried—then the variables that are varying must be specified.

For this reason, it is either a good idea to keep the functional form explicit in thermodynamics, i.e.,

$$
dU(S, V, N) = \frac{\partial U(S, V, N)}{\partial S} dS + \frac{\partial U(S, V, N)}{\partial V} dV + \frac{\partial U(S, V, N)}{\partial N} dN
$$
  
\n
$$
dU(T, P, \mu) = \frac{\partial U(T, P, \mu)}{\partial T} dT + \frac{\partial U(T, P, \mu)}{\partial V} dV + \frac{\partial U(T, P, \mu)}{\partial \mu} d\mu
$$
 (12-6)

or use, the common thermodynamic notation,

$$
dU = \left(\frac{\partial U}{\partial S}\right)_{V,N} dS + \left(\frac{\partial U}{\partial V}\right)_{S,N} dV + \left(\frac{\partial U}{\partial N}\right)_{S,V} dN
$$

$$
dU = \left(\frac{\partial U}{\partial T}\right)_{P,\mu} dT + \left(\frac{\partial U}{\partial P}\right)_{T,\mu} dP + \left(\frac{\partial U}{\partial \mu}\right)_{T,P} d\mu
$$

[3.016 Home](http://pruffle.mit.edu/3.016-2006/)

JJ J I II

Close

Quit

 $(12-7)$ 

## <span id="page-8-0"></span>Total and Partial Derivatives, Chain Rule

There is no doubt that a great deal confusion arises from the following question, "What are the variables of my function?"

For example, suppose we have a three-dimensional space  $(x, y, z)$ , in which there is an embedded surface  $(x(w, v), y(w, v), z(w, v))$  $\vec{x}(w, v) = \vec{x}(\vec{u})$  where  $\vec{u} = (v, w)$  is a vector that lies in the surface, and an embedded curve  $(x(s), y(s), z(s)) = \vec{x}(s)$ . Furthermore, suppose there is a curve that lies within the surface  $(w(t), v(t)) = \vec{u}(t)$ .

Suppose that  $\mathcal{E} = f(x, y, z)$  is a scalar function of  $(x, y, z)$ .

Here are some questions that arise in different applications:

- 1. How does  $\mathcal E$  vary as a function of position?
- 2. How does  $\mathcal E$  vary along the surface?
- 3. How does  $\mathcal E$  vary along the curve?
- 4. How does  $\mathcal E$  vary along the curve embedded in the surface?

JJ J I II

Full Screen

Close

<span id="page-9-0"></span>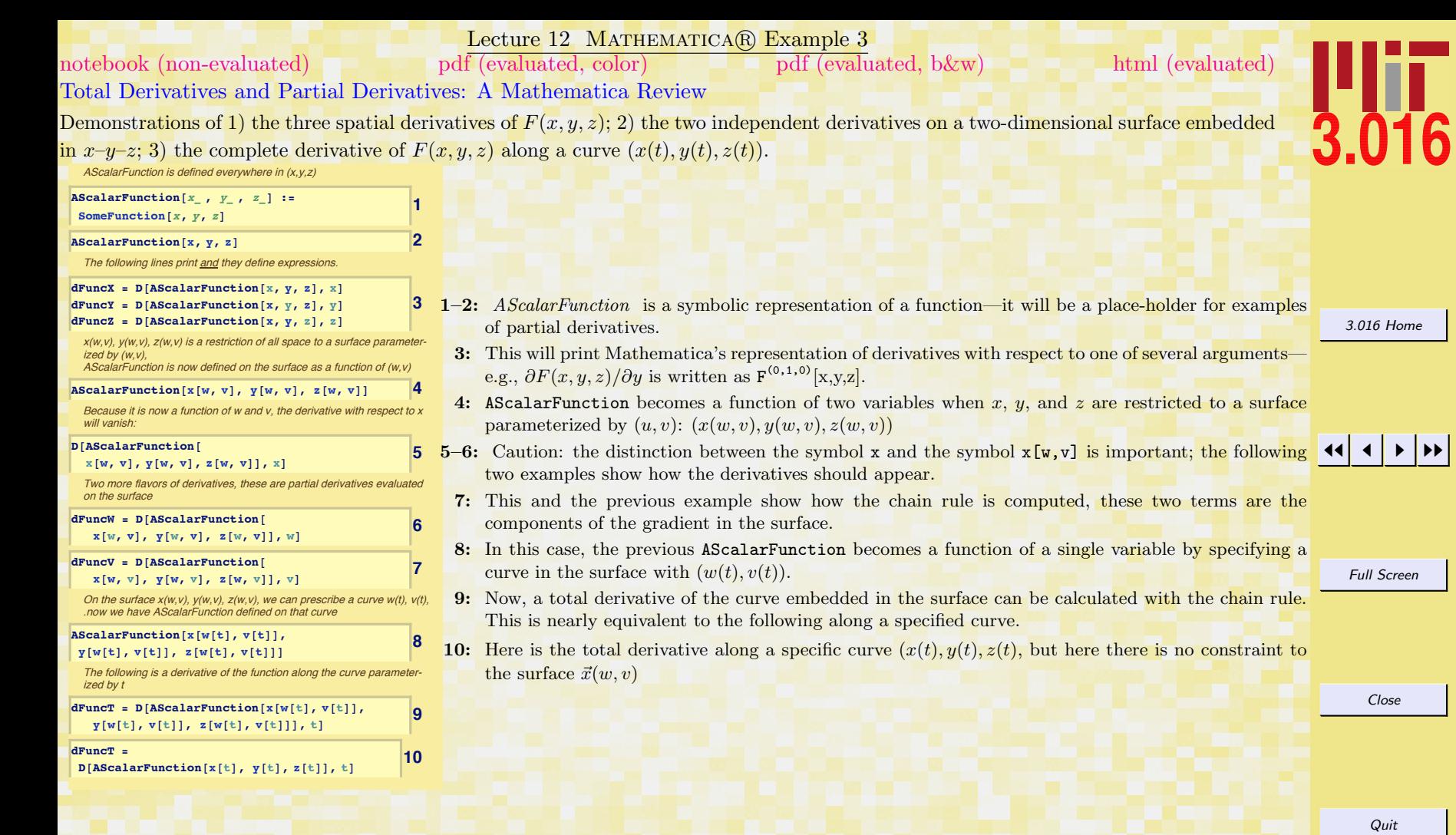

 $|\cdot|$ 

#### <span id="page-10-0"></span>Taylor Series

The behavior of a function near a point is something that arises frequently in physical models. When the function has lower-order continuous partial derivatives (generally, a "smooth" function near the point in question), the stock method to model local behavior is Taylor's series expansions around a fixed point.

Taylor's expansion for a scalar function of *n* variables,  $f(x_1, x_2, \ldots, x_n)$ , which has continuous first and second partial derivatives near the point  $\vec{\xi} = (\xi_1, \xi_2, \dots, \xi_n)$ , is:

$$
f(\xi_1, \xi_2, \dots, \xi_n) = f(x_1, x_2, \dots, x_n)
$$
  
+  $\frac{\partial f}{\partial x_1}\Big|_{\vec{\xi}} (\xi_1 - x_1) + \frac{\partial f}{\partial x_2}\Big|_{\vec{\xi}} (\xi_2 - x_2) + \dots + \frac{\partial f}{\partial x_n}\Big|_{\vec{\xi}} (\xi_n - x_n)$ 

$$
\frac{\partial^2 f}{\partial x_1^2}\bigg|_{\vec{\xi}}(\xi_1 - x_1)^2) + \frac{\partial^2 f}{\partial x_1 \partial x_2}\bigg|_{\vec{\xi}}(\xi_1 - x_1)(\xi_2 - x_2) + \dots + \frac{\partial^2 f}{\partial x_1 \partial x_n}\bigg|_{\vec{\xi}}(\xi_1 - x_1)(\xi_n - x_n)
$$
  
+ 
$$
\frac{\partial^2 f}{\partial x_2 \partial x_1}\bigg|_{\vec{\xi}}(\xi_2 - x_2)(\xi_1 - x_1) + \frac{\partial^2 f}{\partial x_2^2}\bigg|_{\vec{\xi}}(\xi_2 - x_2)^2 + \dots + \frac{\partial^2 f}{\partial x_2 \partial x_n}\bigg|_{\vec{\xi}}(\xi_2 - x_2)(\xi_n - x_n)
$$

. . .

$$
+\frac{\partial^2 f}{\partial x_n \partial x_1}\Big|_{\vec{\xi}}(\xi_n - x_n)(\xi_1 - x_1) + \frac{\partial^2 f}{\partial x_n \partial x_2}\Big|_{\vec{\xi}}(\xi_n - x_n)(\xi_2 - x_2) + \ldots + \frac{\partial^2 f}{\partial x_n^2}\Big|_{\vec{\xi}}(\xi_n - x_n)^2
$$

$$
+\mathcal{O}\left[(\xi_1-x_1)^3\right]+\mathcal{O}\left[(\xi_1-x_1)^2(\xi_2-x_2)\right]+\mathcal{O}\left[(\xi_1-x_1)(\xi_2-x_2)^2\right]+\mathcal{O}\left[(\xi_2-x_2)^3\right] +...+\mathcal{O}\left[(\xi_1-x_1)^2(\xi_n-x_n)\right]+\mathcal{O}\left[(\xi_1-x_1)(\xi_2-x_2)(\xi_n-x_n)\right]+\dots+\mathcal{O}\left[(\xi_n-x_n)^3\right]
$$

or in a vector shorthand:

 $+\frac{1}{2}$  $\frac{1}{2}$ [

> . .

. . . .

$$
f(\vec{x}) = f(\vec{\xi}) + \nabla_{\vec{x}} f|_{\vec{\xi}} \cdot (\vec{\xi} - \vec{x}) + (\vec{\xi} - \vec{x}) \cdot (\nabla_{\vec{x}} \nabla_{\vec{x}} f)|_{\vec{\xi}} \cdot (\vec{x} - \vec{x}) + \mathcal{O}\left[\|\vec{\xi} - \vec{x}\|^3\right]
$$

[3.016 Home](http://pruffle.mit.edu/3.016-2006/)

JJ J I II

Full Screen

 $(12-8)$ 

 $(12-9)$ 

Close

Quit

CW. Craig Carter

In the following example, visualization of local approximations will be obtained for a scalar function of two variables,  $f(x, y)$ . This will be extended into an approximating function of four variables by expanding it about a point  $(\xi, \eta)$  to second order. The expansion is now a function of four variables—the first two variables are the point the function is expanded around (x and y), and the second two are the variable of the parabolic approximation at that point (ξ and η):  $f_{\rm appx}(\xi, \eta; x, y) =$  $f(x,y) + \frac{\partial f}{\partial x}\Big|_{x,y} (\xi - x) + \frac{\partial f}{\partial y}\Big|_{x,y} (\eta - y) + \mathcal{Q}$  where  $\mathcal{Q} \equiv \frac{1}{2}$  $\partial^2 f$  $\overline{\partial x^2}$  $\Big|_{x,y} (\xi-x)(\xi-x)+\frac{\partial^2 f}{\partial x \partial x}$  $\frac{\partial^2 f}{\partial x \partial y}\Big|_{x,y} (\xi - x)(\eta - y) + \frac{1}{2}$  $\partial^2 f$  $\partial y^2$  $\Big|_{x,y} \left( \eta - y \right) \left( \eta - y \right)$ or  $f_{\rm appx}(\xi, \eta, x, y) = f(x, y) + \nabla f \cdot \left(\begin{array}{cc} \xi - x, & \xi \end{array}\right)$  $\eta - y$  $+\frac{1}{2}Q_{\text{form}}$  where  $Q_{\text{form}} \equiv (\xi - x, \eta - y)$  $\sqrt{ }$  $\mathbf{I}$  $\partial^2 f$  $\partial x^2$  $\Big|_{x,y}$  $\partial^2 f$  $\frac{\partial^2 f}{\partial x \partial y}\Bigg|_{x,y}$  $\partial^2 f$  $\frac{\partial^2 f}{\partial y \partial x}\Bigg|_{x,y}$  $\partial^2 f$  $\overline{\partial y^2}$  $\Big|_{x,y}$  $\setminus$  $\perp$  $\zeta - x$  $\eta - y$  $\setminus$ 

The function  $f_{\rm appx}(\xi, \eta, x, y)$  will be plotted as a function of  $\xi$  and  $\eta$  for  $|\xi - x| < \delta$  and  $|\eta - y| < \delta$  for a selected number of points  $(x, y)$ .

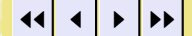

[3.016 Home](http://pruffle.mit.edu/3.016-2006/)

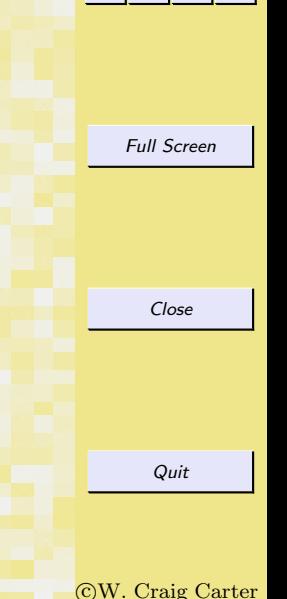

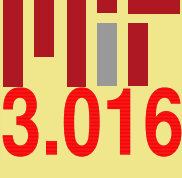

<span id="page-12-0"></span>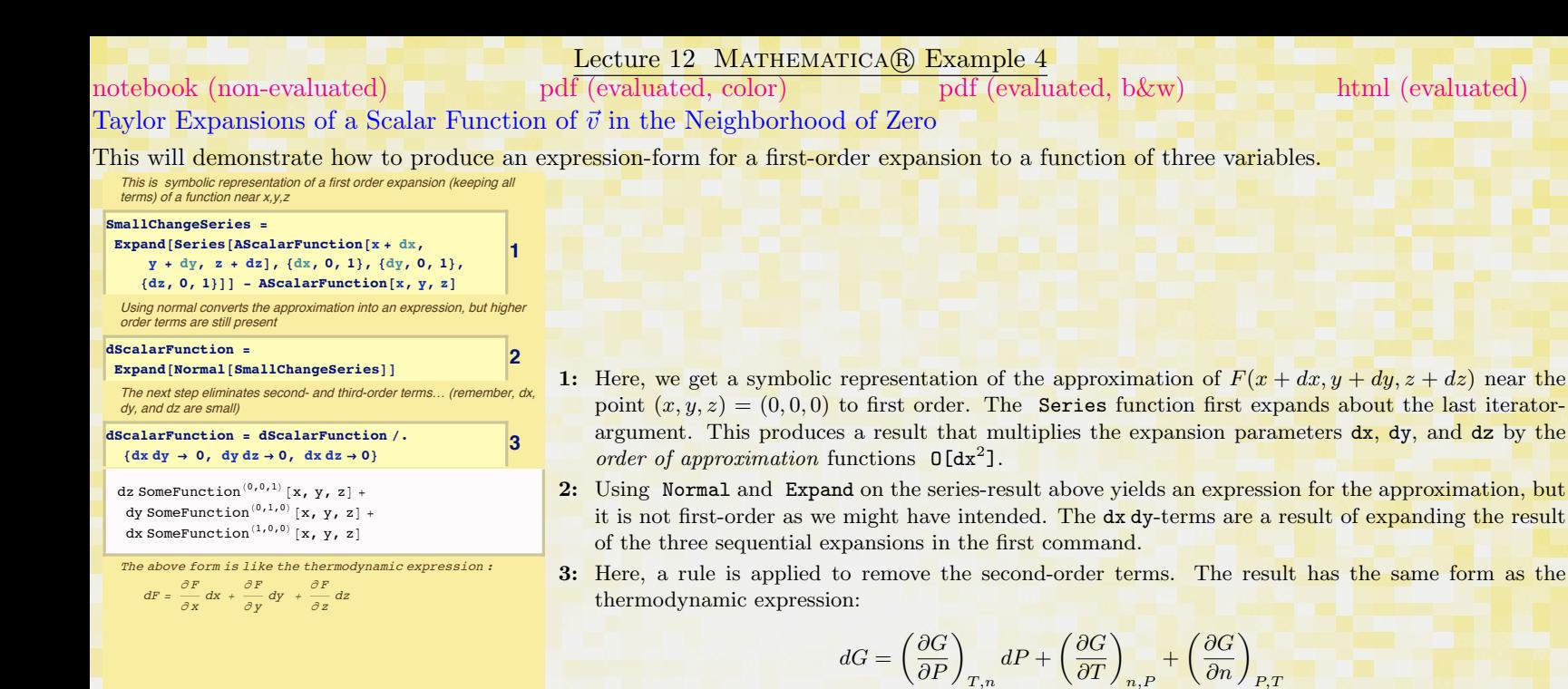

 $= V(P,T,n) dP - S(P,T,n) dT + \mu(P,T,n) dn$ 

Full Screen

Close

JJ J I II

[3.016 Home](http://pruffle.mit.edu/3.016-2006/)

c W. Craig Carter

#### <span id="page-13-0"></span>Lecture 12 MATHEMATICA® Example 5 [notebook \(non-evaluated\)](http://pruffle.mit.edu/3.016-2011/Notebooks/L12/Lecture-12.nb) [pdf \(evaluated, color\)](http://pruffle.mit.edu/3.016-2011/pdf/L12/Lecture-12-5-COL.pdf) [pdf \(evaluated, b&w\)](http://pruffle.mit.edu/3.016-2011/pdf/L12/Lecture-12-5-BW.pdf) [html \(evaluated\)](http://pruffle.mit.edu/3.016-2011/html/Lecture-12/HTMLLinks/index_5.html)

# Approximating Surfaces at Points

Visualization of quadratic approximations to a surface at points on that surface

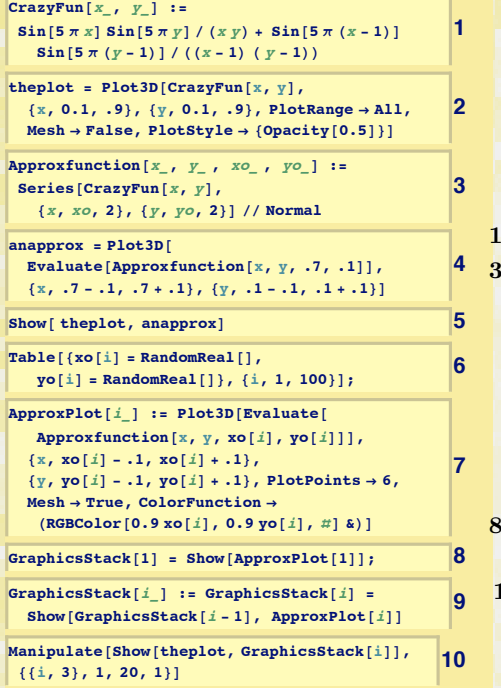

- 
- $-2$ : CrazyFun is an example scalar function of two variables.
- $3-4$ : Using Normal to convert the Taylor Expansion obtained by Series at a point  $x_o$ ,  $y_o$  produces a function *Approxfunction* of four variables (the point it is approximated  $(x_0, y_0)$  and the local expansion variables at that point  $(x, y)$ ).
- 5: This illustrates how the local quadratic approximation fits the surface locally at a *particular* point  $(0.7, 0.7)$  in a square of (half)-side-length  $0.1$
- 6: Generate a list of random points at which to visualize the local approximation.
- 7: ApproxPlot is an example that will plot the local approximation for any indexed random point. The surface is colored by using the value of the point as an indicator.
- 8-9: This is an example of producing a stack of graphics with a *recursive graphics function*. It iteratively adds a new approximating surface graphics object to the set of the previous ones.
- 10: This will produce a visualization of approximations at different parts of the original surface.

#### [3.016 Home](http://pruffle.mit.edu/3.016-2006/)

Full Screen

JJ J I II

Close

<span id="page-14-0"></span>Just a few of many examples of instances where Taylor's expansions are used are:

linearization Examining the behavior of a model near a point where the model is understood. Even if the model is wildly non-linear, a useful approximation is to make it linear by evaluating near a fixed point.

approximation If a model has a complicated representation in terms of unfamiliar functions, a Taylor expansion can be used to characterize the 'local' model in terms of a simple polynomial.

asymptotics Even when a system has singular behavior (e.g, the value of a function becomes infinite as some variable approaches a particular value), how the system becomes singular is very important. At singular points, the Taylor expansion will have leading order terms that are singular, for example near  $x = 0$ ,

$$
\frac{\sin(x)}{x^2} = \frac{1}{x} - \frac{x}{6} + \mathcal{O}(x^3)
$$
\n(12-10)

The singularity can be subtracted off and it can be said that this function approaches  $\infty$  "linearly" from below with slope -1/6. Comparing this to the behavior of another function that is singular near zero:

$$
\frac{\exp(x)}{x} = \frac{1}{x} + 1 + \frac{x}{2} + \frac{x^2}{6} + \mathcal{O}(x^3)
$$
 (12-11)

shows that the  $e^x/x$  behavior is "more singular."

Quit

JJ J I II

Full Screen

Close

[3.016 Home](http://pruffle.mit.edu/3.016-2006/)

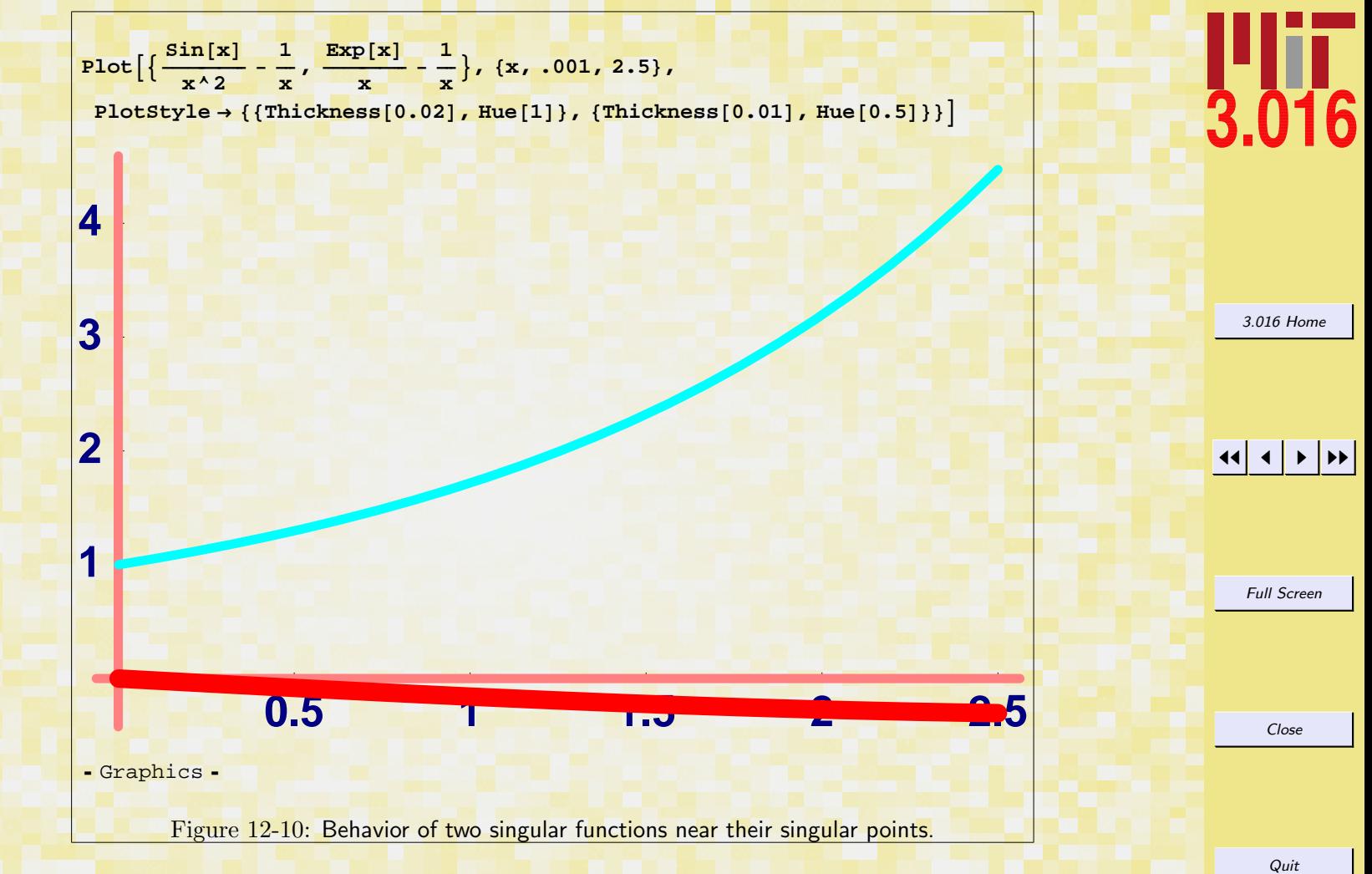

stability If the expansion of energy about a point is obtained, then the various orders of expansion can be interpreted:

zero-order The zeroth-order term in a local expansion is the energy of the system at the point evaluated. Unless this term is to be compared to another point, it has no particular meaning (if it is not infinite), as energy is always

CW. Craig Carter

arbitrarily defined up to a constant.

<span id="page-16-0"></span>first-order The first-order is related to the driving force to change the state of the system. Consider:

$$
\Delta E = \nabla E \cdot \delta \vec{x} = -\vec{F} \cdot \delta \vec{x} \tag{12-12}
$$

If force exists, the system can decrease its energy linearly by picking a particular change  $\delta \vec{x}$  that is anti-parallel to the force.

For a system to be stable, it is a necessary first condition that the forces (or first order expansion coefficients) vanish.

second order If a system has no forces on it (therefore satisfying the necessary condition of stability), then where the system is stable or unstable depends on whether a small  $\delta \vec{x}$  can be found that deceases the energy:

$$
\Delta E = \frac{1}{2} \delta \vec{x} \cdot \nabla (-\vec{F}) \cdot \delta \vec{x}
$$
  
=\frac{1}{2} \cdot \nabla \nabla E \cdot \delta \vec{x}  
=\frac{1}{2} \left. \frac{\partial^2 E}{\partial x\_i \partial x\_j} \right|\_{x\_1, x\_2, \dots, x\_n} \delta x\_i \delta x\_j

where the summation convention is used above and the point  $(x_1, x_2, \ldots, x_n)$  is one for which  $\nabla E$  is zero.

numerics Derivatives are often obtained numerically in numerical simulations. The Taylor expansion provides a formula to approximate numerical derivatives—and provides an estimate of the numerical error as a function of quantities like numerical mesh size.

#### Gradients and Directional Derivatives

Scalar functions  $F(x, y, z) = F(\vec{x})$  have a natural vector field associated with them—at each point  $\vec{x}$  there is a direction  $\hat{n}(\vec{x})$ pointing in the direction of the most rapid increase of  $F$ . Associating the *magnitude* of a vector in the direction of steepest increase with the *rate of increase* of F defines the gradient.

The gradient is therefore a vector function with a vector argument ( $\vec{x}$  in this case) and it is commonly written as  $\nabla F$ .

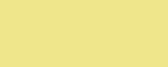

[3.016 Home](http://pruffle.mit.edu/3.016-2006/)

Full Screen

Close

JJ J I II

 $(12-13)$ 

Quit

c W. Craig Carter

#### <span id="page-17-0"></span>Here are some natural examples:

Meteorology The "high pressure regions" are commonly displayed with weather reports—as are the "isobars" or curves of constant barometric pressure. Thus displayed, pressure is a scalar function of latitude and longitude.

At any point on the map, there is a direction that points to a local high pressure center—this is the direction of the gradient. The rate at which the pressure is increasing gives the magnitude of the gradient.

The gradient of pressure should be a vector that is related to the direction and the speed of wind.

Mosquitoes It is known that hungry mosquitoes tend to fly towards sources (or local maxima) of carbon dioxide. Therefore, it can be hypothesized that mosquitoes are able to determine the gradient in the concentration of carbon dioxide.

**Heat** In an isolated system, heat flows from high-temperature  $(T(\vec{x}))$  regions to low-temperature regions.

The Fourier empirical law of heat flow states that the rate of heat flows is proportional to the local *decrease* in temperature.

Therefore, the local rate of heat flow should be proportional to the vector which is minus the gradient of  $T(\vec{x})$ :  $-\nabla T$ 

### Finding the Gradient

#### Potentials and Force Fields

Force is a vector. Force projected onto a displacement vector  $dx$  is the rate at which work,  $dW$ , is done on an object  $dW = -\vec{F}\cdot d\vec{x}.$ 

If the work is being supplied by an external agent (e.g., a charged sphere, a black hole, a magnet, etc.), then it may be possible to ascribe a potential energy  $(E(\vec{x}))$ , a scalar function with vector argument) to the agent associated with the position at which the force is being applied.<sup>5</sup> This  $E(\vec{x})$  is the potential for the agent and the force field due to the agent is  $\vec{F}(\vec{x}) = -\nabla E(\vec{x})$ .

[3.016 Home](http://pruffle.mit.edu/3.016-2006/)

JJ J I II

Full Screen

Close

<sup>&</sup>lt;sup>5</sup>As with any energy, there is always an arbitrary constant associated with the position (or state) at which the energy is taken to be zero. There is no such ambiguity with force. Forces are, in a sense, more fundamental than energies. Energy appears to be fundamental because all observations of the first law of thermodynamics demonstrate that there is a conserved quantity which is a state function and is called energy.

Sometimes the force (and therefore the energy) scales with the "size" of the object (i.e., the object's total charge in an electric potential due to a fixed set of charges, the mass of an object in the gravitational potential of a black hole, the magnetization of the object in a magnetic potential, etc.). In these cases, the potential field can be defined in terms of a unit size (per unit charge, per unit mass, etc.). One can determine whether such a scaling is applied by checking the units.

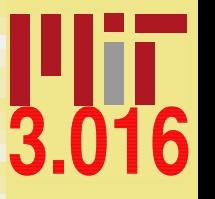

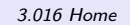

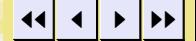

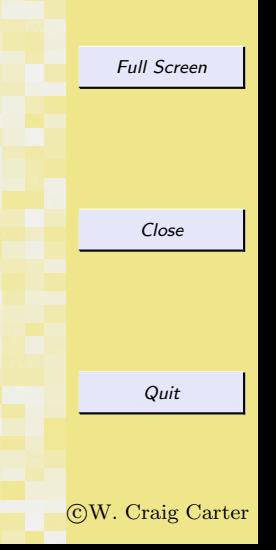

# Index

Approxfunction , [157](#page-13-0) ApproxPlot , [157](#page-13-0) arclength, [147](#page-3-0) as a parameter, [148](#page-4-0) AScalarFunction , [153](#page-9-0)

#### Bendy , [149](#page-5-0)

calculus of many variables, [152](#page-8-0) chain rule for several variables, [153](#page-9-0) codimension, [145](#page-1-0) CrazyFun , [157](#page-13-0) curvature formula in terms of arclength, [147](#page-3-0) curvature vector, [147](#page-3-0) curve local orthonormal frame, [148](#page-4-0) curves and surfaces, [144](#page-0-0) displaying together

example, [146](#page-2-0)

density fields of extensive quantities, [150](#page-6-0) derivatives of scalar functions, [150](#page-6-0) Dire<mark>ctive,</mark> [146](#page-2-0)

embedded curve, [152](#page-8-0) embedded curves in surfaces visualization example, [146](#page-2-0) embedded surface, [152](#page-8-0)

embedding space, [144](#page-0-0) Example function AScalarFunction, [153](#page-9-0) ApproxPlot, [157](#page-13-0) Approxfunction, [157](#page-13-0) Bendy, [149](#page-5-0) CrazyFun, [157](#page-13-0) FlowerPot, [146](#page-2-0) PrettyFlower, [149](#page-5-0) Vines, [146](#page-2-0) Expand , [156](#page-12-0) extensive quantities density fields, [150](#page-6-0)

fields of intensive quantities, [150](#page-6-0) FlowerPot , [146](#page-2-0) Frenet equations, [148](#page-4-0)

gradients, [153](#page-9-0) , [160](#page-16-0)

heat flux and temperature gradients, [161](#page-17-0) hyper-surface, [145](#page-1-0)

integration along curve using arclength, [148](#page-4-0) intensive fields chemical potential, [150](#page-6-0) pressure, [150](#page-6-0) temperature, [150](#page-6-0) inverting parametric form of curve, [148](#page-4-0)

[3.016 Home](http://pruffle.mit.edu/3.016-2006/)

11  $\blacktriangleleft$ I II

Full Screen

Close

isobars and the weather, [161](#page-17-0)

line integration, [148](#page-4-0) linearization, [158](#page-14-0) local orthonormal frame on curve, [148](#page-4-0)

Mathematica function Directive, [146](#page-2-0) Expand, [156](#page-12-0) Normal, [156](#page-12-0) , [157](#page-13-0) Opacity, [146](#page-2-0) O, [156](#page-12-0) ParametricPlot3D, [146](#page-2-0) Series, [156](#page-12-0), [157](#page-13-0) Specularity, [146](#page-2-0) mosquitoes, [161](#page-17-0)

non-embeddable, [145](#page-1-0) Normal , [156](#page-12-0) , [157](#page-13-0)

O , [156](#page-12-0) Opacity , [146](#page-2-0) order of approximation, [156](#page-12-0)

ParametricPlot3D , [146](#page-2-0) partial derivatives, [153](#page-9-0) potentials and force fields, [161](#page-17-0) PrettyFlower , [149](#page-5-0)

recursive graphics function, [157](#page-13-0)

scalar function of positions example concentration, [150](#page-6-0)

density, [150](#page-6-0) energy density, [150](#page-6-0) Series, [156](#page-12-0), [157](#page-13-0) S<mark>pecularity</mark>, [146](#page-2-0) stability of a system, [160](#page-16-0) surface gradients, [153](#page-9-0)

Taylor expansions removing unwanted higher-order terms, [156](#page-12-0) Taylor series, [154](#page-10-0) vector form, [154](#page-10-0) texture example of surface visualization, [146](#page-2-0) thermodynamic notation, [151](#page-7-0) thermodynamics, [151](#page-7-0) , [156](#page-12-0) topographical map, [150](#page-6-0) total derivatives, [153](#page-9-0)

unit binormal, [148](#page-4-0) unit tangent to curve, [147](#page-3-0)

Vines , [146](#page-2-0)

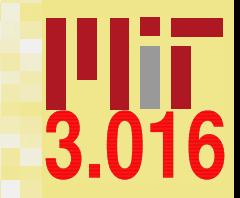

[3.016 Home](http://pruffle.mit.edu/3.016-2006/)

11  $\blacktriangleleft$ 

Full Screen

I II

Close